## EASTERN UNIVERSITY SRI LANKA FACULTY OF COMMERCE AND MANAGEMENT WITH UNIVERSE FIRST EXAMINATION IN BBA/BCOM - 2015/ 2016 FIRST SEMESTER (July/Augusr - 2017)

**FEB 2018** 

MGT 1012 - INTRODUCTION TO INFORMATION TECHNOLOGY

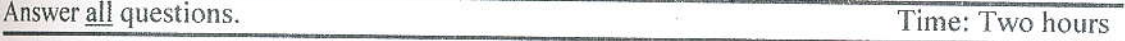

## Ql.

- A. What do you understand by the term System? Give four examples for s system.
- B. Briefly describc the components of a system?
- C. Define the following terms;
	- a. Data:
	- b. lnformation;
	- c. Information Communication Technology (ICT).
- D. What is computer? Draw the block diagram of a computer.
- E. Computer can be classified into two broad categories. Brielly explain them.
- F. Write down the demerits of ICT.

## Q2.

- A. Compare and contrast the  $3<sup>rd</sup>$  and  $4<sup>th</sup>$  generation of Computers.
- B. Briefly describe the main features of the  $5<sup>th</sup>$  generation of computers.
- C. Briefly describe the five characteristics of the Computer.
- D. Define the term Software. The computer software is classified into two broad categories, explain them with suitable examples.
- E. Write down the abbreviation of the following devices and their functions.
	- a. OMR;
	- b. OCR;
	- c. MICR;  $\ell$
	- d. ccTV.

## Q3

- A. Briefly describe the function of the *cache memory* with suitable diagram.
- B. Following figure describe the components of the hard disk. write down the name of the components from 1 to 7 and their function respectively.

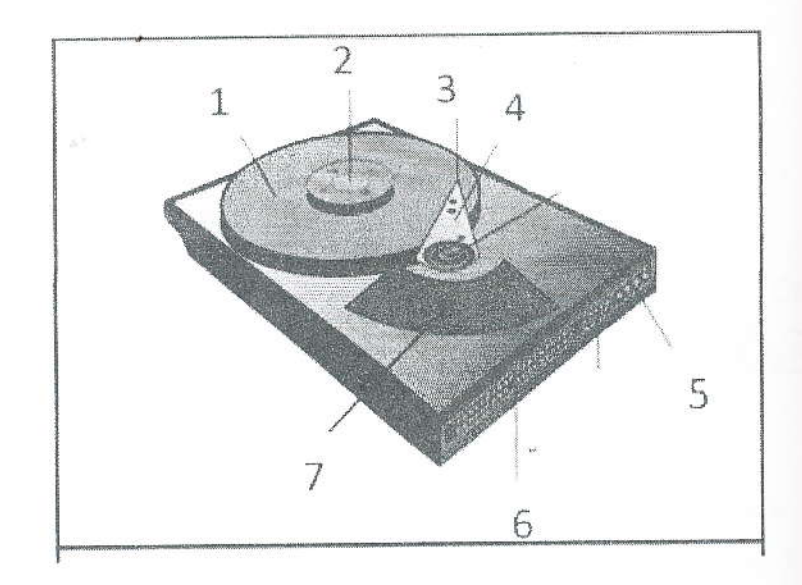

C. Secondary memory can be classified into three categories. Explain each with sul examples.

D. Explain three categories of the wired transmission media.

E. Explain the following terms;

Wide Area Network (WAN) a.

b. Bridge

c. Switch

d. Gateway

Q4.

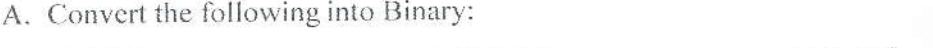

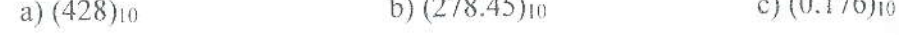

- B. Convert the following into Octal.
	- c)  $(C8D)_{16}$ b)  $(0.077)_{10}$ a) (1.10101)10

C. Convert the following into Hex:

c)  $(0.852)_{10}$ b)  $(127)<sub>8</sub>$ a) $(828)_{10}$ 

D. Prove the De Morgan's laws using truth table

E. Simplify the following Boolean expressions using appropriate Boolean rules.

a.  $(A+C)(AD+AD)+AC+C$ 

b.  $(\bar{A})(A + B) + (B + A)(A + \bar{B})$ 

F. Draw the circuit diagram to implement the expression

 $X = \overline{ABC(\overline{A+D})}$